### **Inhalt**

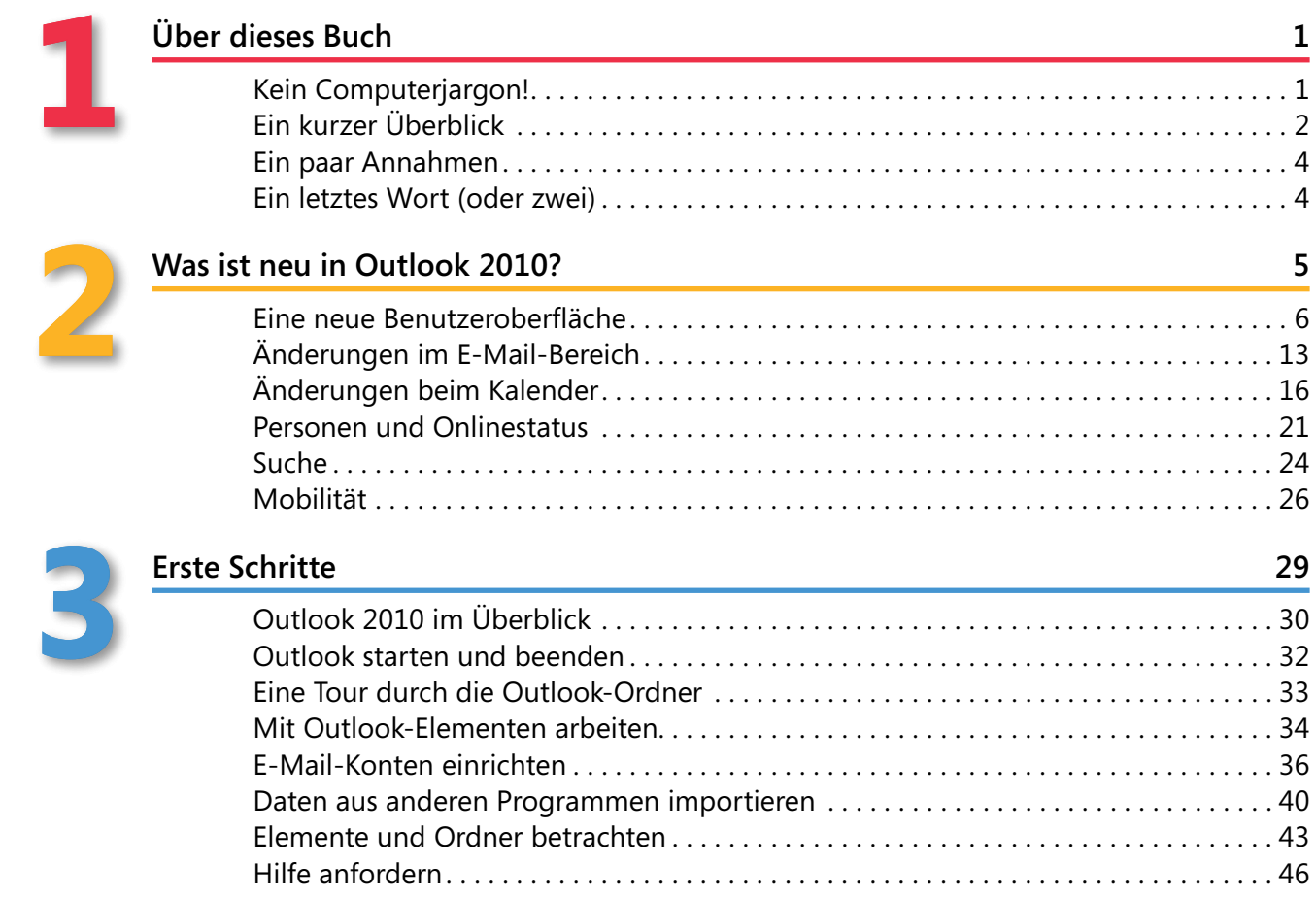

# **4**

#### **E-Mails schreiben und senden 47**

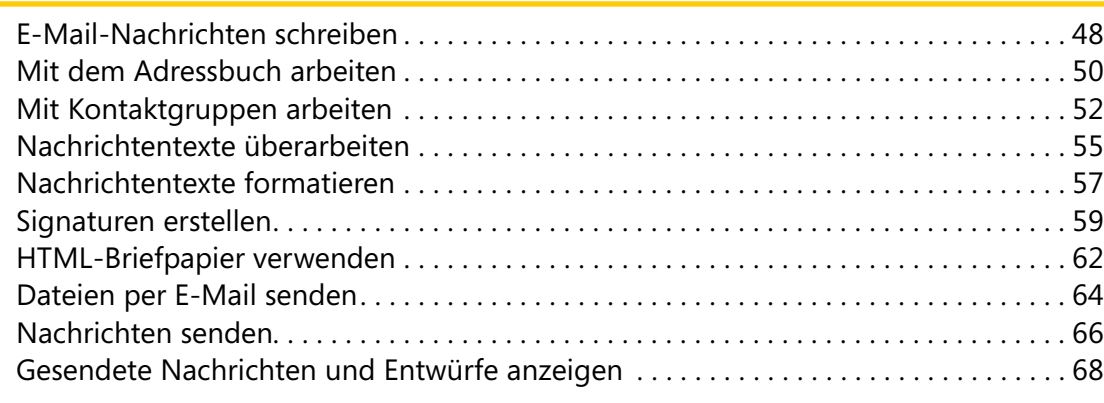

# **5**

### **E-Mails empfangen und lesen 71**

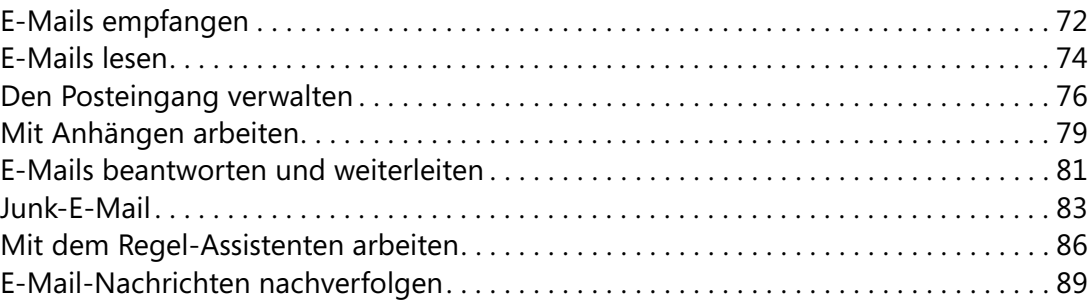

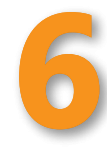

#### **RSS-Feeds in Outlook 91**

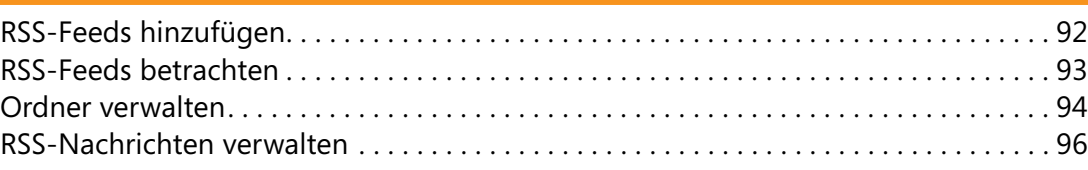

#### **Kontakte 99**

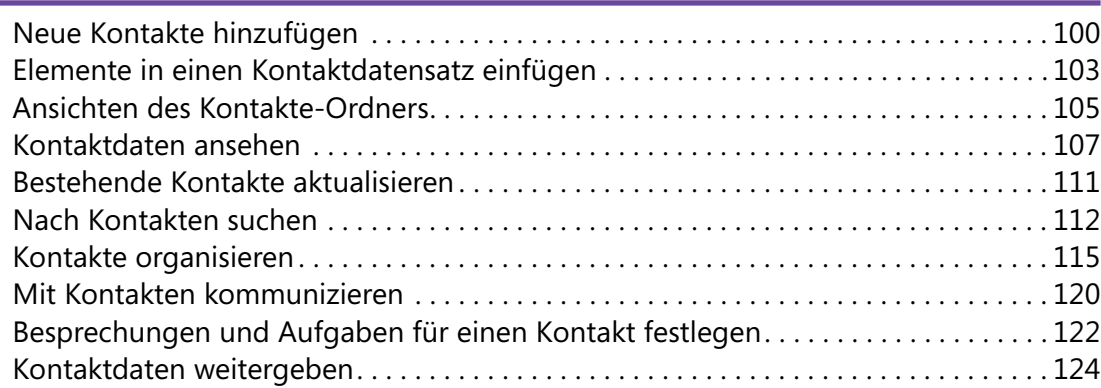

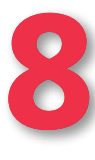

**7**

#### **Kalender 125** Den Kalender anzeigen . 126 Termine eintragen . 129 Ereignisse eintragen . 132 Besprechungen planen . 134 Kalenderdaten aktualisieren . 137 Elemente, Objekte und Dateien in ein Kalenderelement einfügen . 140 Die Erinnerungsfunktion . 144 Kalenderdaten weitergeben . 145 Kalender drucken . 147

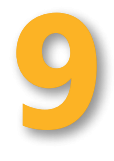

#### **Aufgaben 149**

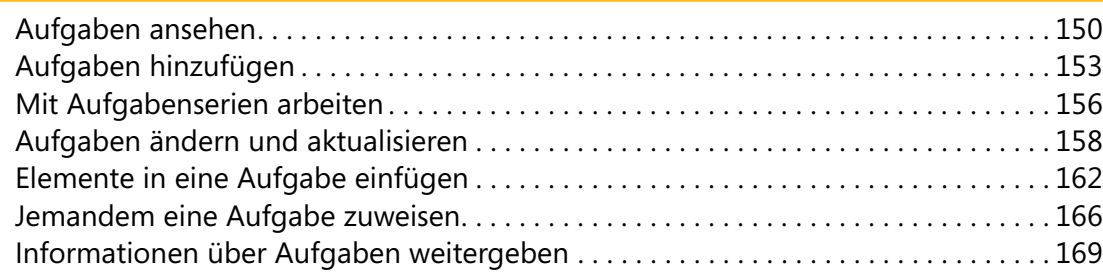

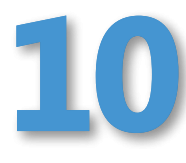

#### **Benachrichtigungen und Mobilgerätfunktionen 173**

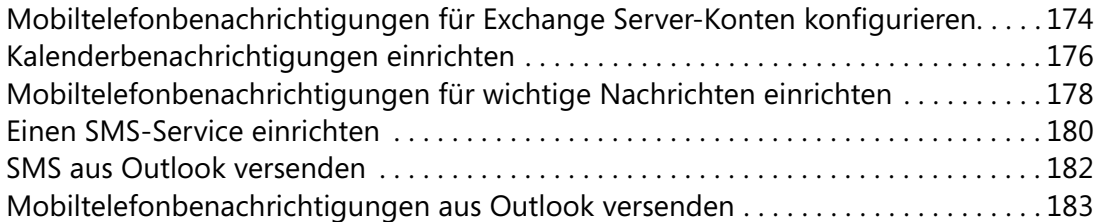

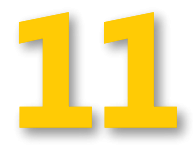

#### **Outlook mit SharePoint und OCS kombinieren 187**

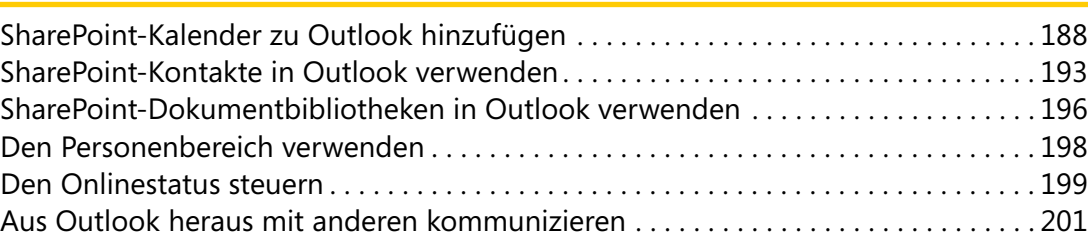

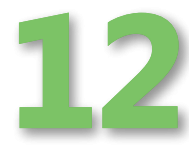

#### **Ordner und Elemente verwalten 205**

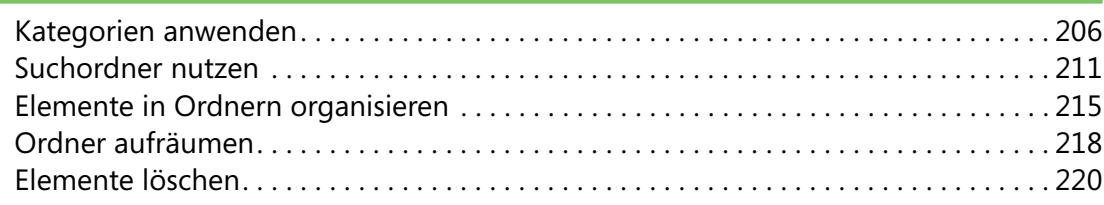

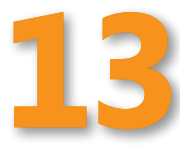

#### Mit Outlook-Datendateien arbeiten . 224 Elemente importieren und exportieren . 226 Datendateien sichern und wiederherstellen . 230 Datendateien archivieren . 233 Mit Offlineordnern arbeiten . 235

**Dateiverwaltung 223**

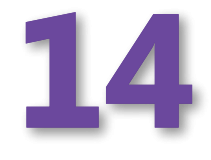

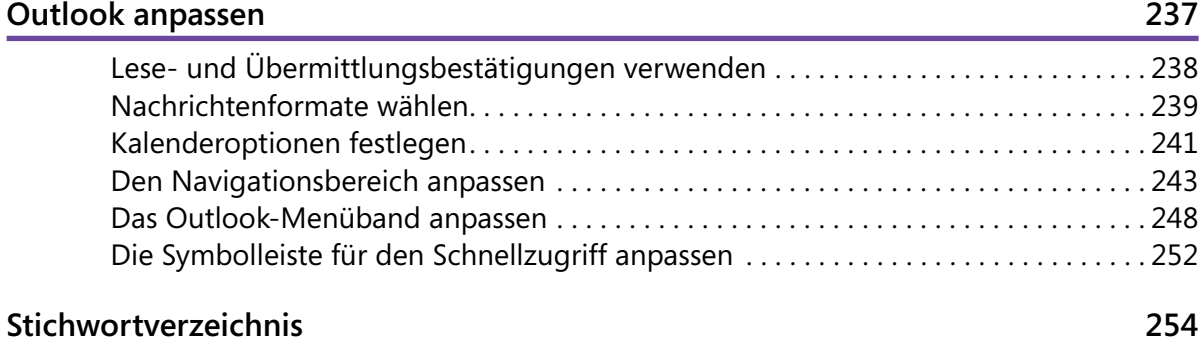

Jim Boyce: Microsoft Outlook 2010 auf einen Blick, O'Reilly Verlag 2010 (978-3-86645-874-1)